# **APLIKASI PENDAFTARAN SISWA BARU DI SMK NEGERI 1 TOBOALI BERBASIS ANDROID**

**SKRIPSI**

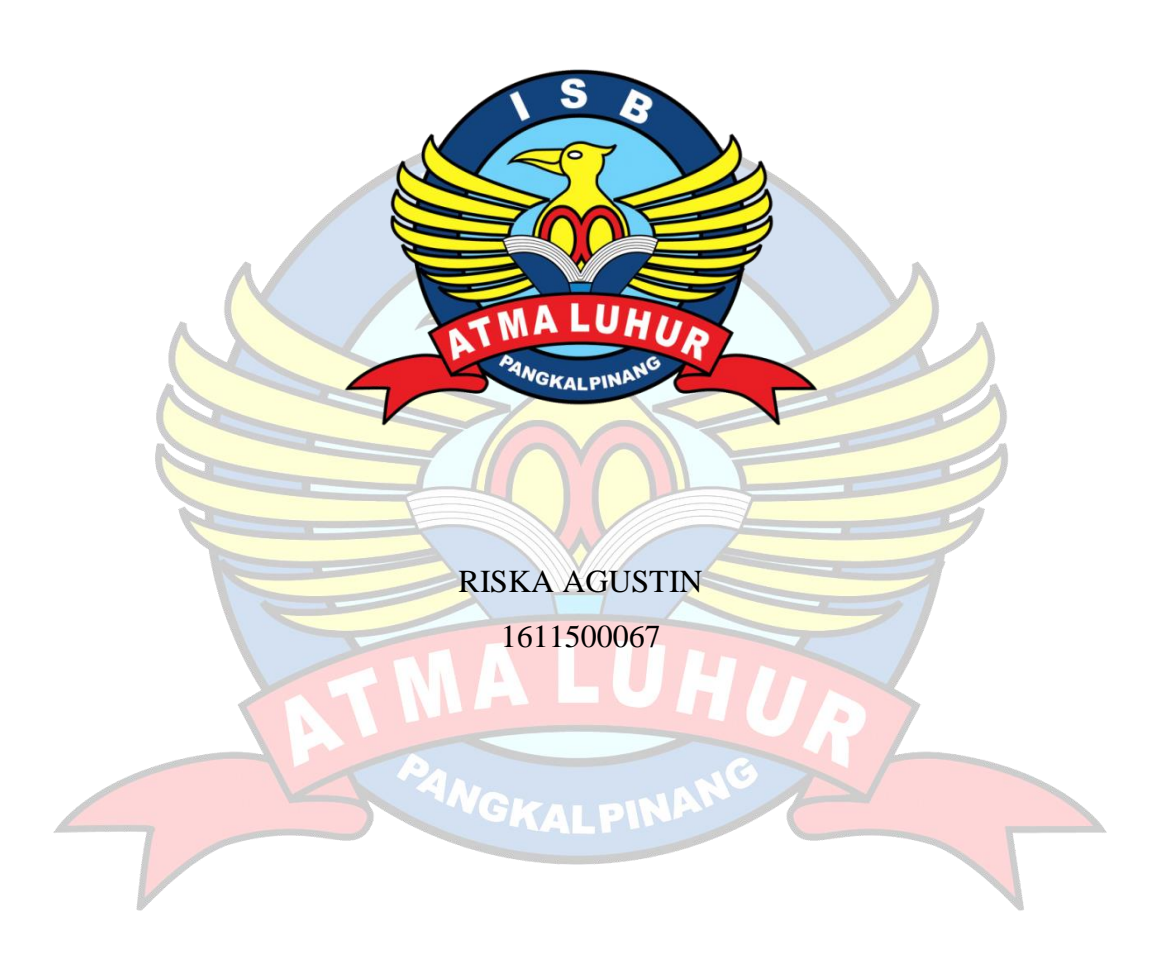

**PROGRAM STUDI TEKNIK INFORMATIKA FAKULTAS TEKNOLOGI INFORMASI INSTITUT SAINS DAN BISNIS ATMA LUHUR PANGKALPINANG 2020**

# **APLIKASI PENDAFTARAN SISWA BARU DI SMK NEGERI 1 TOBOALI BERBASIS ANDROID**

### **SKRIPSI**

**Diajukan Untuk Melengkapi Salah Satu Syarat Memperoleh Gelar Sarjana Komputer**

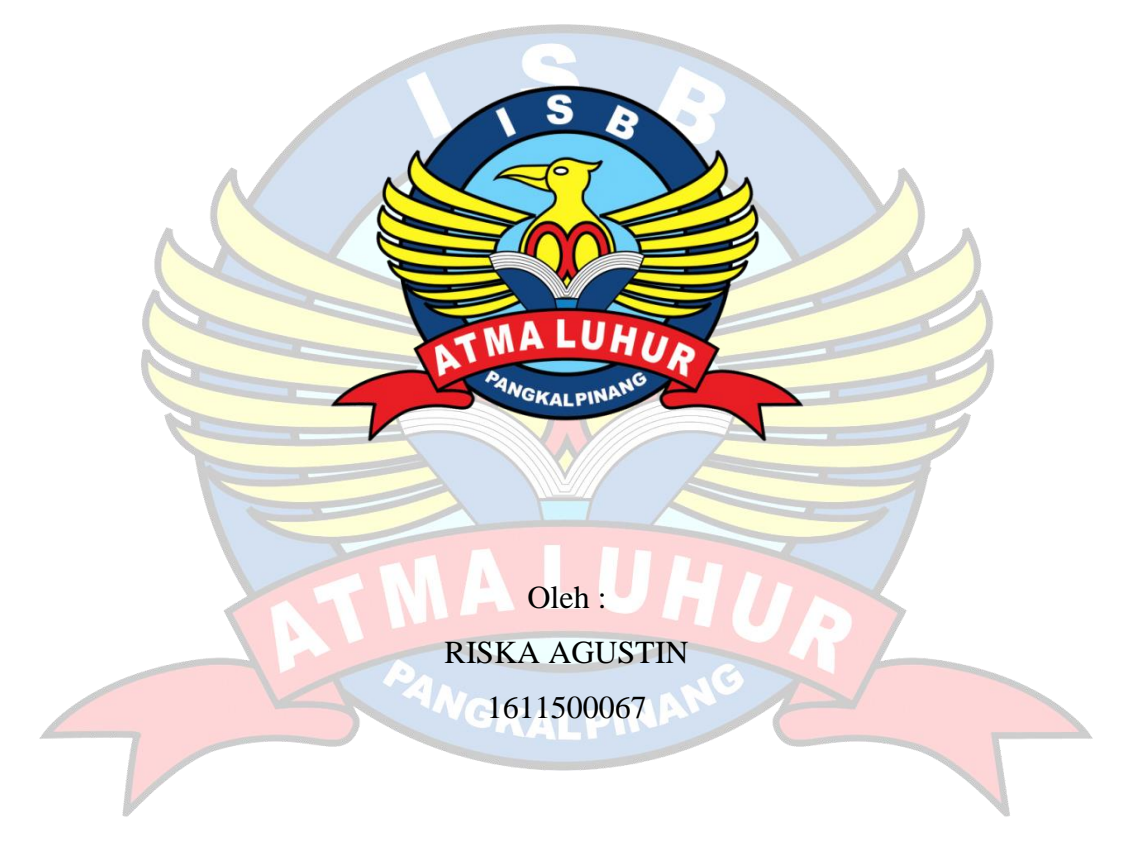

**PROGRAM STUDI TEKNIK INFORMATIKA FAKULTAS TEKNOLOGI INFORMASI INSTITUT SAINS DAN BISNIS ATMA LUHUR PANGKALPINANG 2020**

#### **LEMBAR PERNYATAAN**

 $\begin{tabular}{ll} Yang bertanda tangan di bawah ini: \\ NIM & : 1611500067 \end{tabular}$ Nama : Riska Agustin  ${\tt Judul}$ Skripsi : APLIKASI PENDAFTARAN SISWA BARU DI SMK NEGERI 1 TOBOALI BERBASIS ANDROID

Menyatakan bahwa Laporan Tugas Akhir saya adalah hasil karya sendiri dan bukan plagiat. Apabila ternyata ditemukan didalam laporan Tugas Akhir saya terdapat unsur plagiat, maka saya siap untuk mendapatkan sanksi akademik yang terkait dengan hal tersebut.

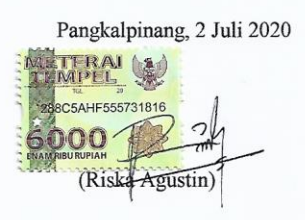

#### **LEMBAR PENGESAHAN SKRIPSI**

APLIKASI PENDAFTARAN SISWA BARU DI SMK NEGERI 1 TOBOALI BERBASIS ANDROID

Yang dipersiapkan dan disusun oleh

**Riska Agustin** 1611500067

Telah dipertahankan di depan Dewan Penguji<br>Pada tanggal 15 Juli 2020

Anggota Penguji

Yurindra, S.Kom., M.T **NIDN. 0429057402** 

Kaprodi Teknik Informatika

Chandra Kirana, M.Kom NIDN. 0228108501

**Dosen Pembimbing** 

Delpiah Wahyuningsih, M.Kom<br>NIDN. 0008128901

**Ketua Pengu** 

M.Kom Ari Amir Alkodri **NIDN. 0201038601** 

Skripsi ini telah diterima dan sebagai salah satu persyaratan untuk memperoleh gelar Sarjana Komputer Tanggal Juli 2020

DEKAN FAKULTAS TEKNOLOGI INFORMASI **INSTITUT SAINS DAN BISNIS ATMA LUHUR** 

Ellya Helmud, M.Kom **NIDN. 020102790** 

#### **KATA PENGANTAR**

Puji syukur Alhamdulillah kehadirat Allah SWT yang telah melimpahkan segala rahmat dan karuniaNya, sehingga penulis dapat menyelesaikan laporan skripsi yang merupakan salah satu persyaratan untuk menyelesaikan jenjang strata satu (S1) pada Program Studi Teknik Informatika Institut Sains dan Bisnis (ISB) Atma Luhur.

Penulis menyadari bahwa laporan skripsi ini masih jauh dari sempurna. Karena itu, kritik dan saran akan senantiasa penulis terima dengan senang hati.

Dengan segala keterbatasan, penulis menyadari pula bahwa laporan skripsi ini takkan terwujud tanpa bantuan, bimbingan, dan dorongan dari berbagai pihak. Untuk itu, dengan segala kerendahan hati, penulis menyampaikan ucapan terima kasih kepada:

- 1. Allah SWT yang telah menciptakan dan memberikan kehidupan di dunia
- 2. Bapak dan Ibu tercinta yang telah mendukung penulis baik spirit maupun materi.
- 3. Bapak Drs. Djaetun Hs yang telah mendirikan Atma Luhur.
- 4. Bapak Dr. Husni Teja Sukmana, S.T., M.Sc, selaku Rektor ISB Atma Luhur.
- 5. Bapak Chandra Kirana, M. Kom Selaku Kaprodi Teknik Informatika.
- 6. Ibu Delpiah Wahyuningsih, M.Kom selaku dosen pembimbing.
- 7. Saudara dan sahabat-sahabatku terutama Kawan-kawan Angkatan 2016 yang telah memberikan dukungan moral untuk terus meyelesaikan skripsi ini.

Semoga Tuhan Yang Maha Esa membalas kebaikan dan selalu mencurahkan hidayah serta taufikNya, Amin.

Pangkalpinang, 2 Juli 2020

Penulis

#### *ABSTRACT*

*New student registration is a series of data processing activities that support the main activities of educational institutions in the context of organizing the educational process, while this activity is related to the process of registering new students and announcements of new students who are accepted. The process of accepting new students conducted by SMK Negeri 1 Toboali is still being done manually, resulting in various problems from slow data input, registration files that are not neatly arranged and long registration queues. Android-based new student registration application is to help the registration process from the registration to the announcement of new students because it is more practical,*  and efficient. In this study, the subject is an Android-based online student *admission application. The method used in completing this thesis is Object Orinted Programing, Prototype, and testing this system using the Black Box Test. The research conducted resulted in an Android-based online student registration application with the ability to facilitate the process of registering prospective new students to enter SMK Negeri 1 Toboali. And the SMK 1 Toboali can provide information announcements quickly to prospective students.*

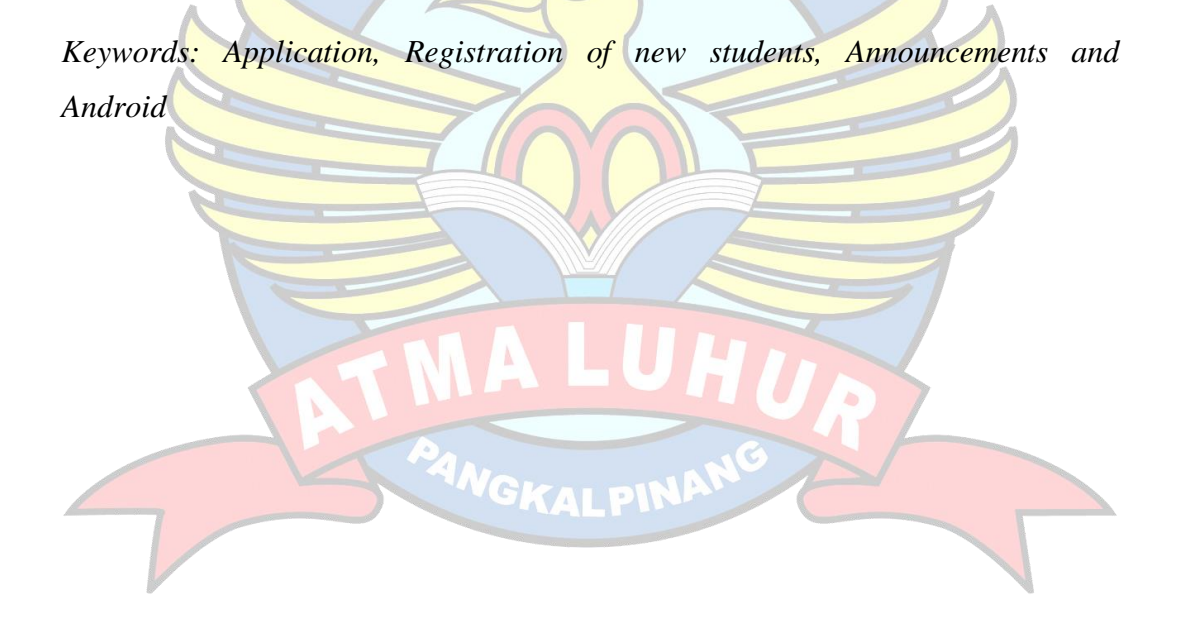

#### **ABSTRAK**

Pendaftaran siswa baru merupakan rangkaian kegiatan pengolahan data yang mendukung kegiatan pokok lembaga pendidikan dalam rangka menyelenggarakan proses pendidikan, adapun kegiatan ini berkenaan dengan proses pendaftan siswa baru dan pengumuman siswa baru yang diterima. Proses penerimaan siswa baru yang dilakukan oleh SMK Negeri 1 Toboali saat ini masih dilakukan secara manual, sehingga terjadi berbagai masalah dari penginputan data yang lambat, berkas pendaftaran yang tidak tersusun rapih dan antrian pendaftaran yang panjang. Aplikasi pendaftaran siswa baru berbasis *Android* ini untuk membantu proses pendaftaran dari mulai pendaftaran sampai pengumuman siswa baru ini dikarenakan lebih praktis, dan efisien. Dalam penelitian ini yang menjadi subjek adalah aplikasi penerimaan siswa baru online berbasis *Android*. Metode yang digunakan dalam menyelesaikan tugas akhir ini adalah *Object Oriented Programming*, *Prototype* dan pengujian sistem ini menggunakan metode Black Box Test. Penelitian yang dilakukan menghasilkan sebuah aplikasi pendaftaran siswa baru online berbasis *Android* dengan kemampuan dapat memudahkan proses pendaftaran calon siswa baru untuk masuk ke SMK Negeri 1 Toboali. Serta pihak SMK Negeri 1 Toboali dapat memberikan informasi pengumuman dengan cepat untuk calon siswa.

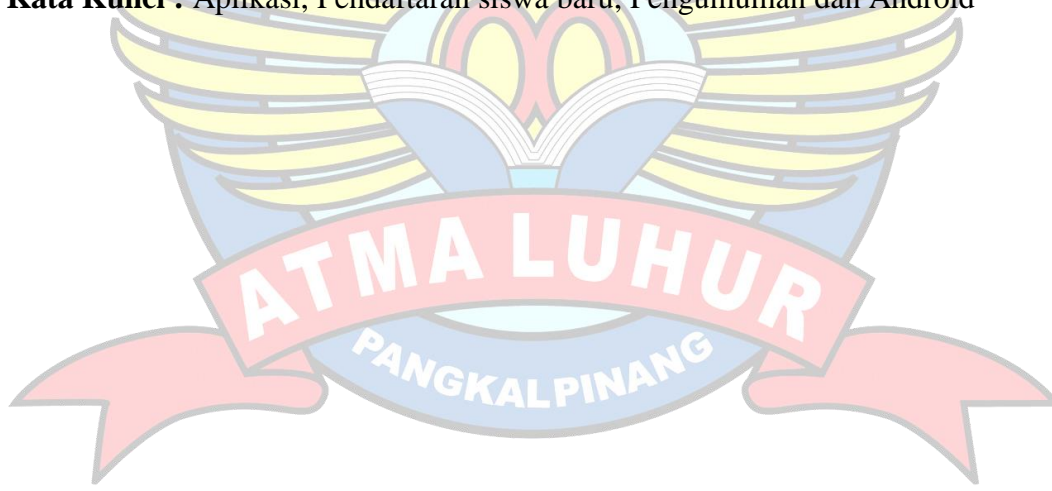

**Kata Kunci :** Aplikasi, Pendaftaran siswa baru, Pengumuman dan Android

### **DAFTAR ISI**

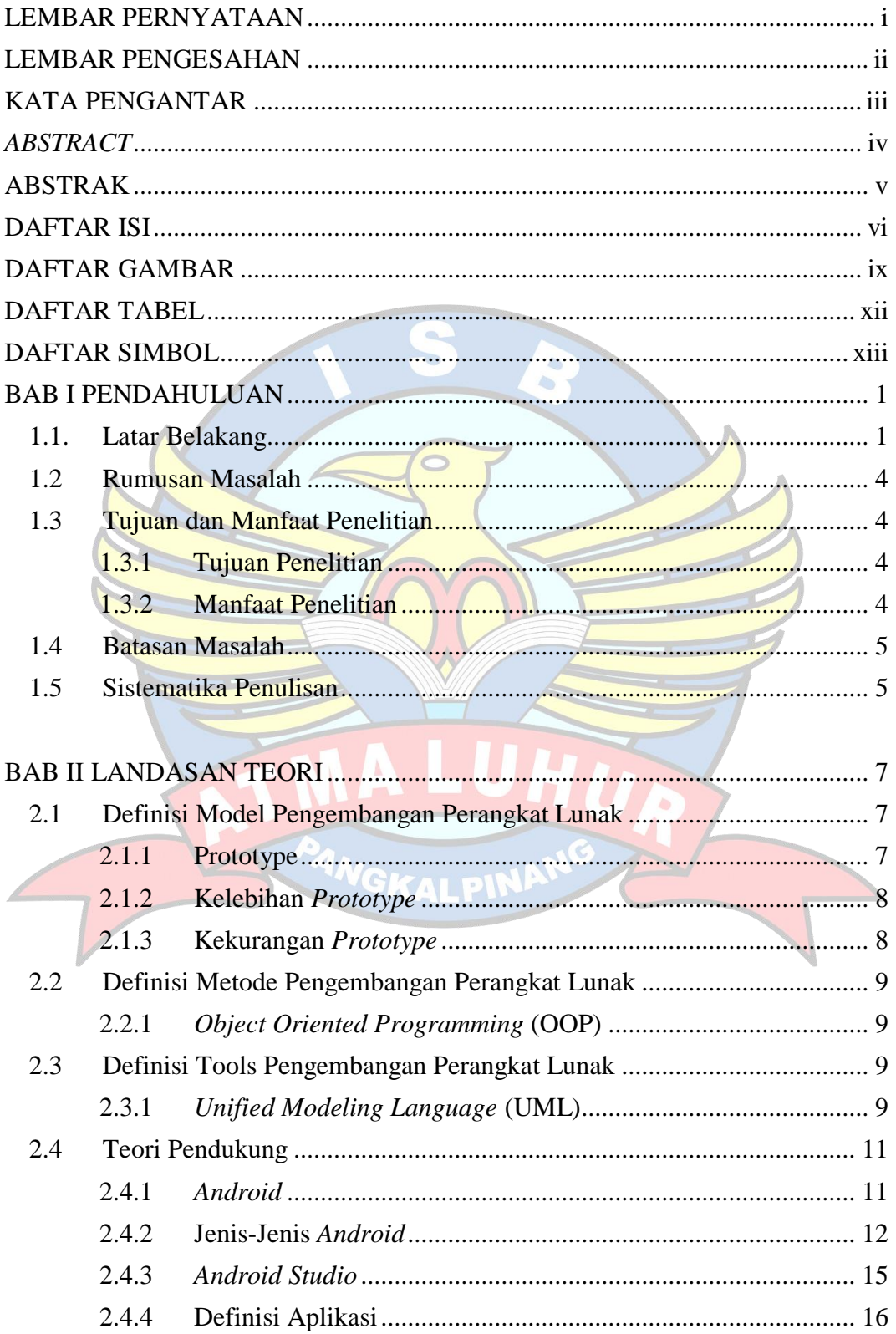

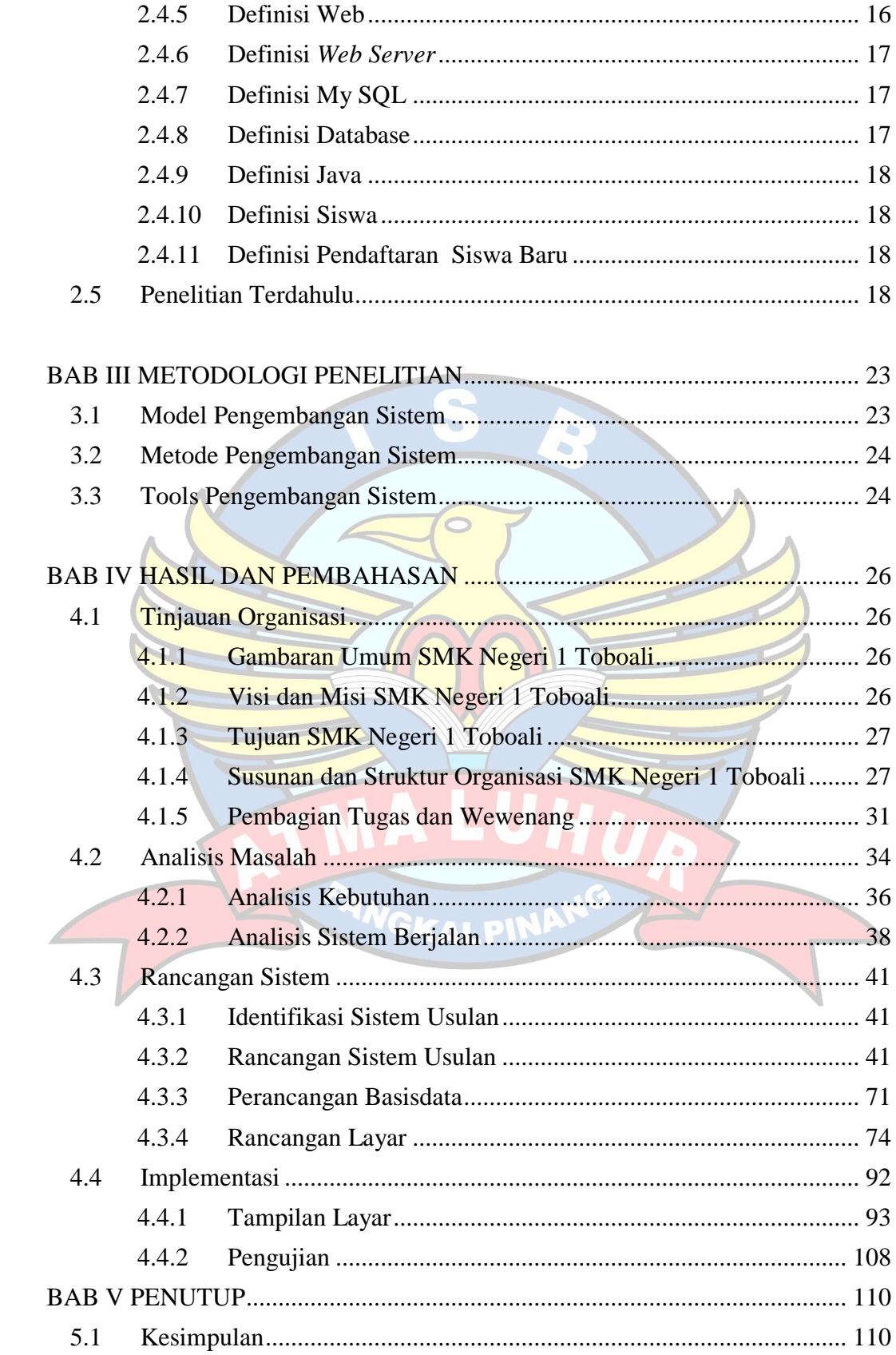

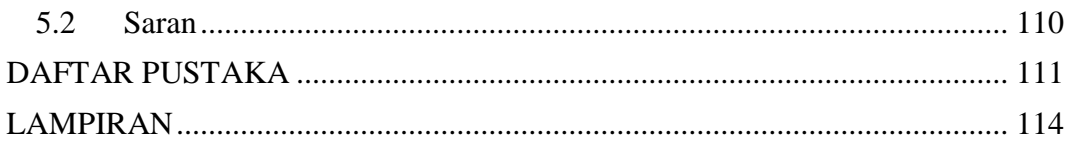

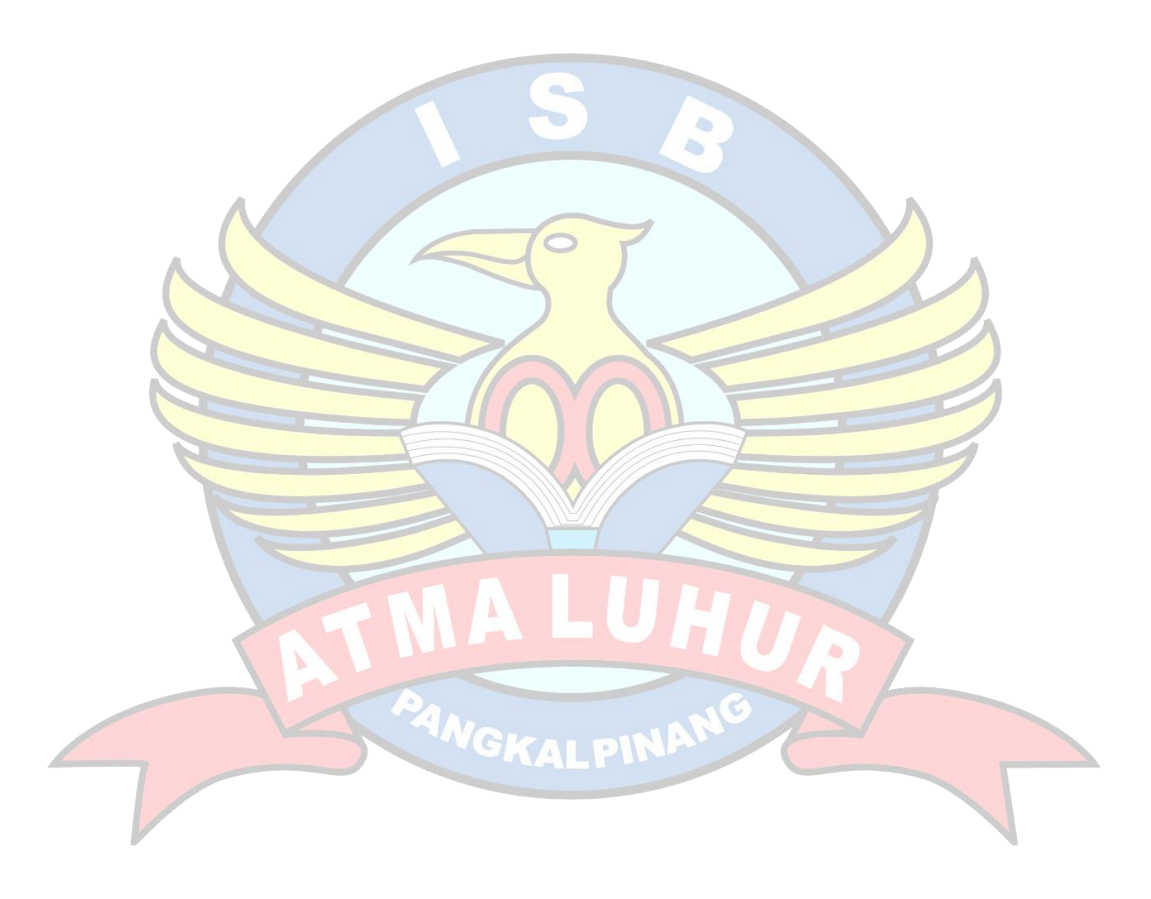

### **DAFTAR GAMBAR**

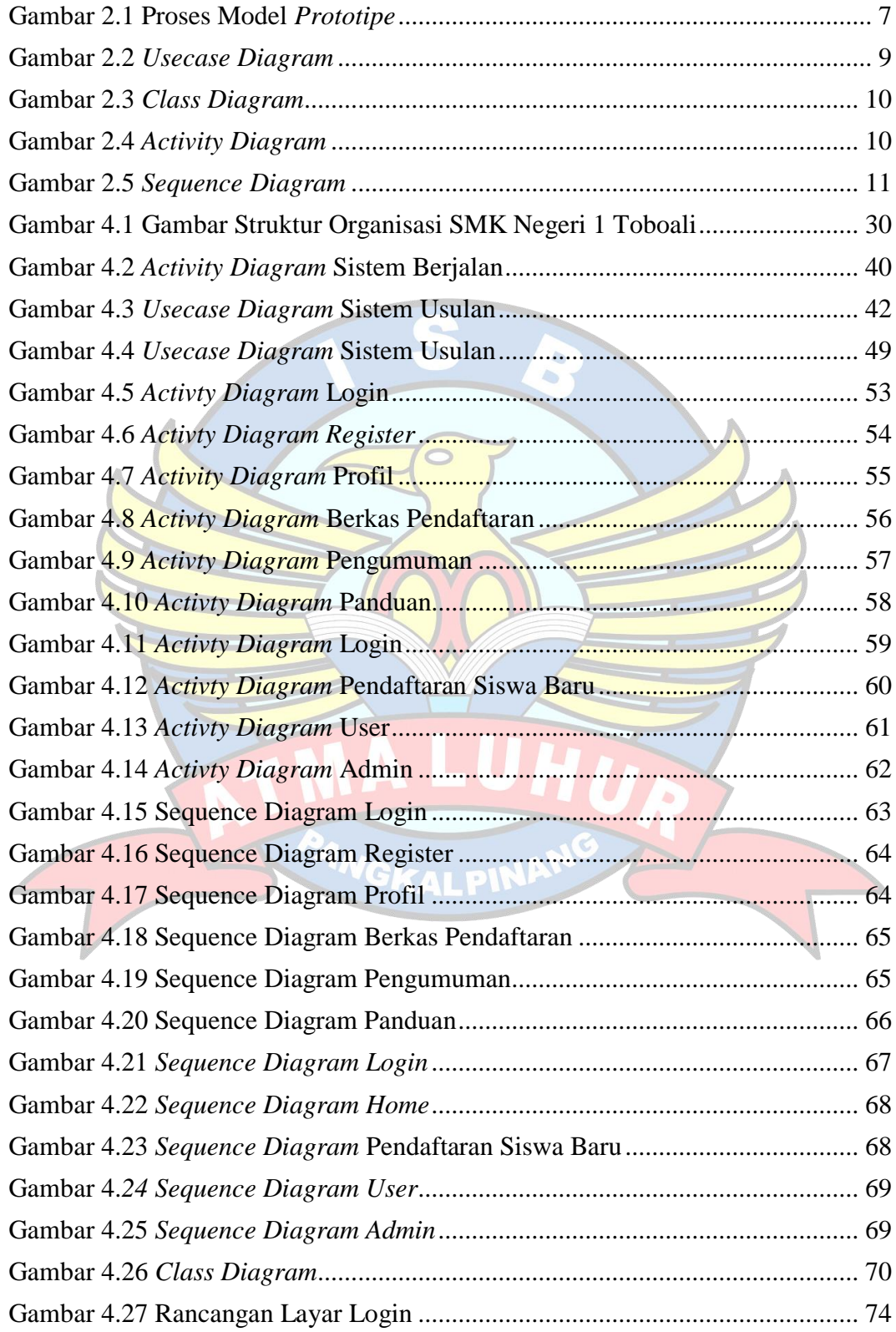

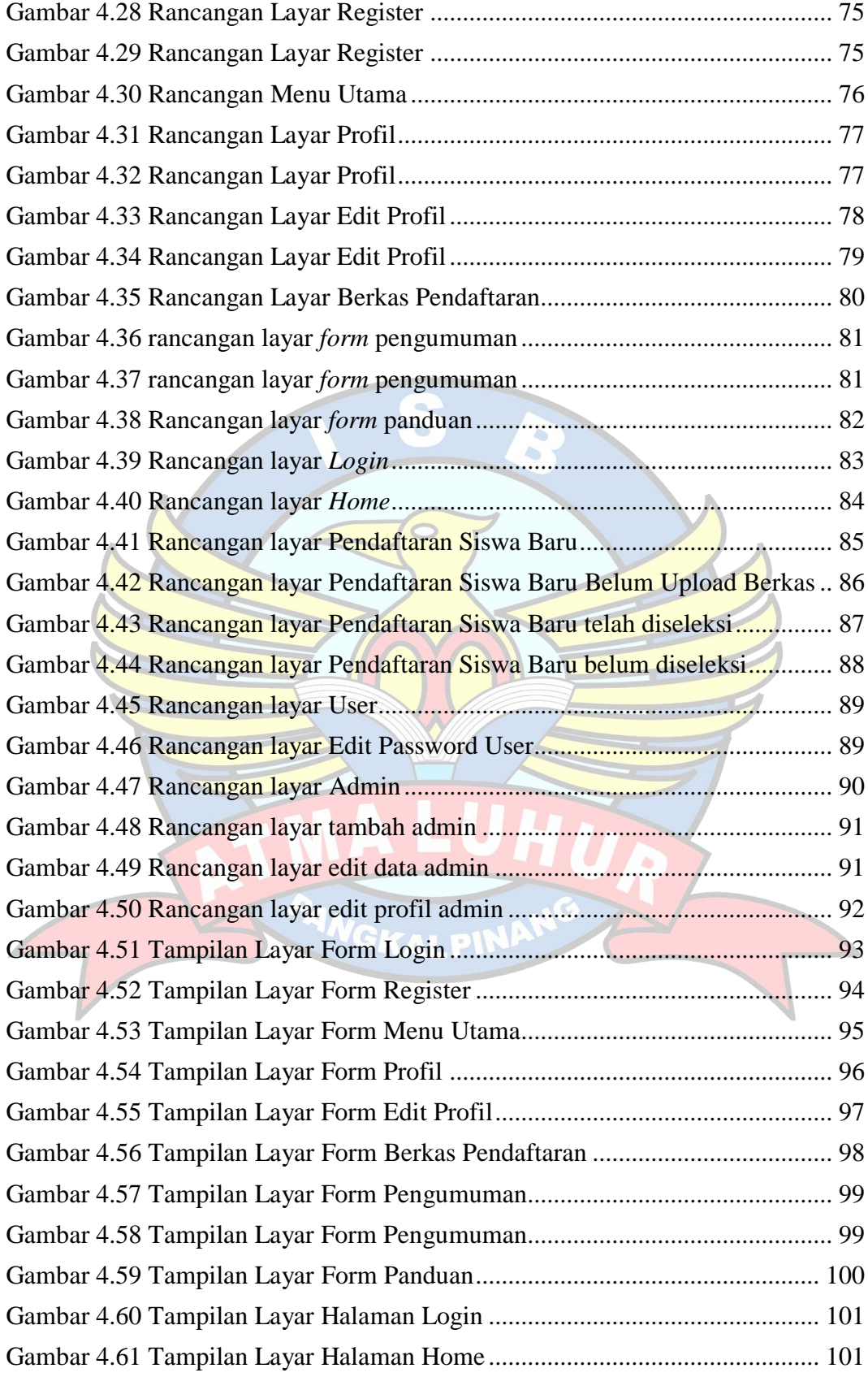

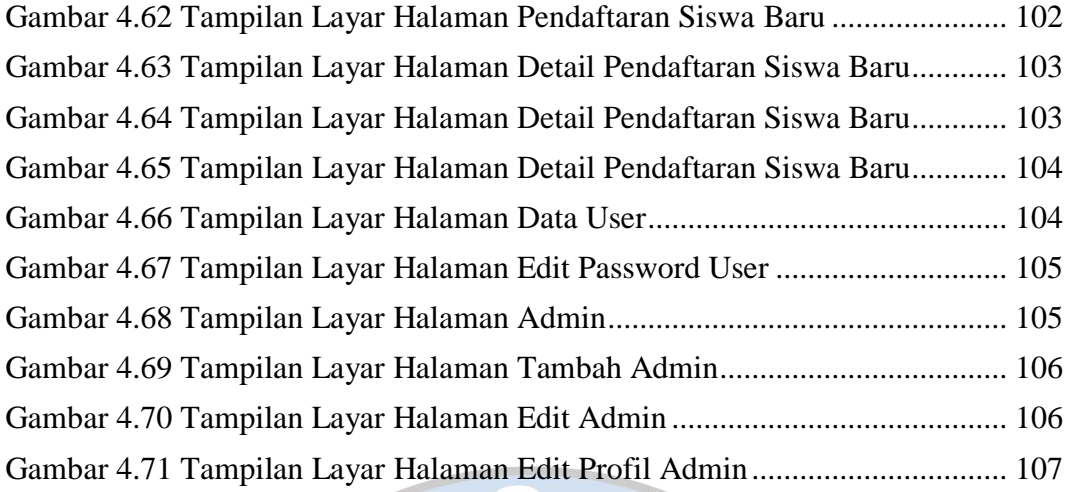

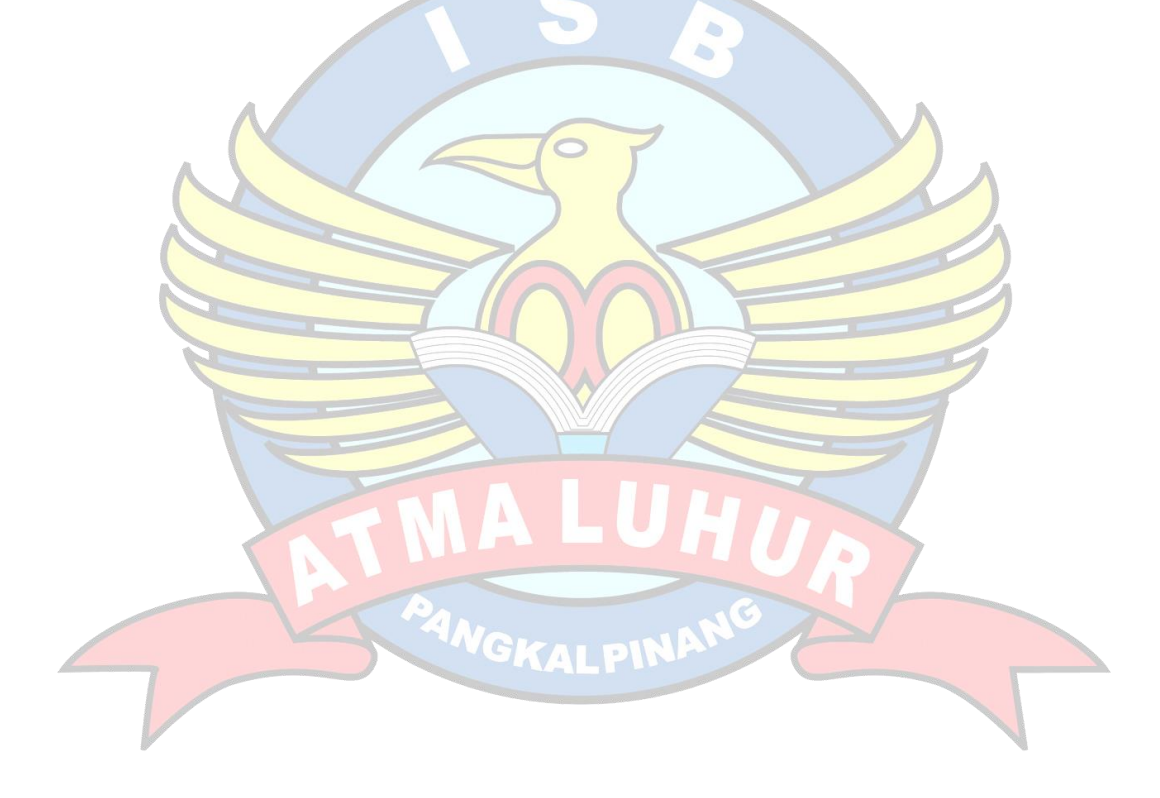

### **DAFTAR TABEL**

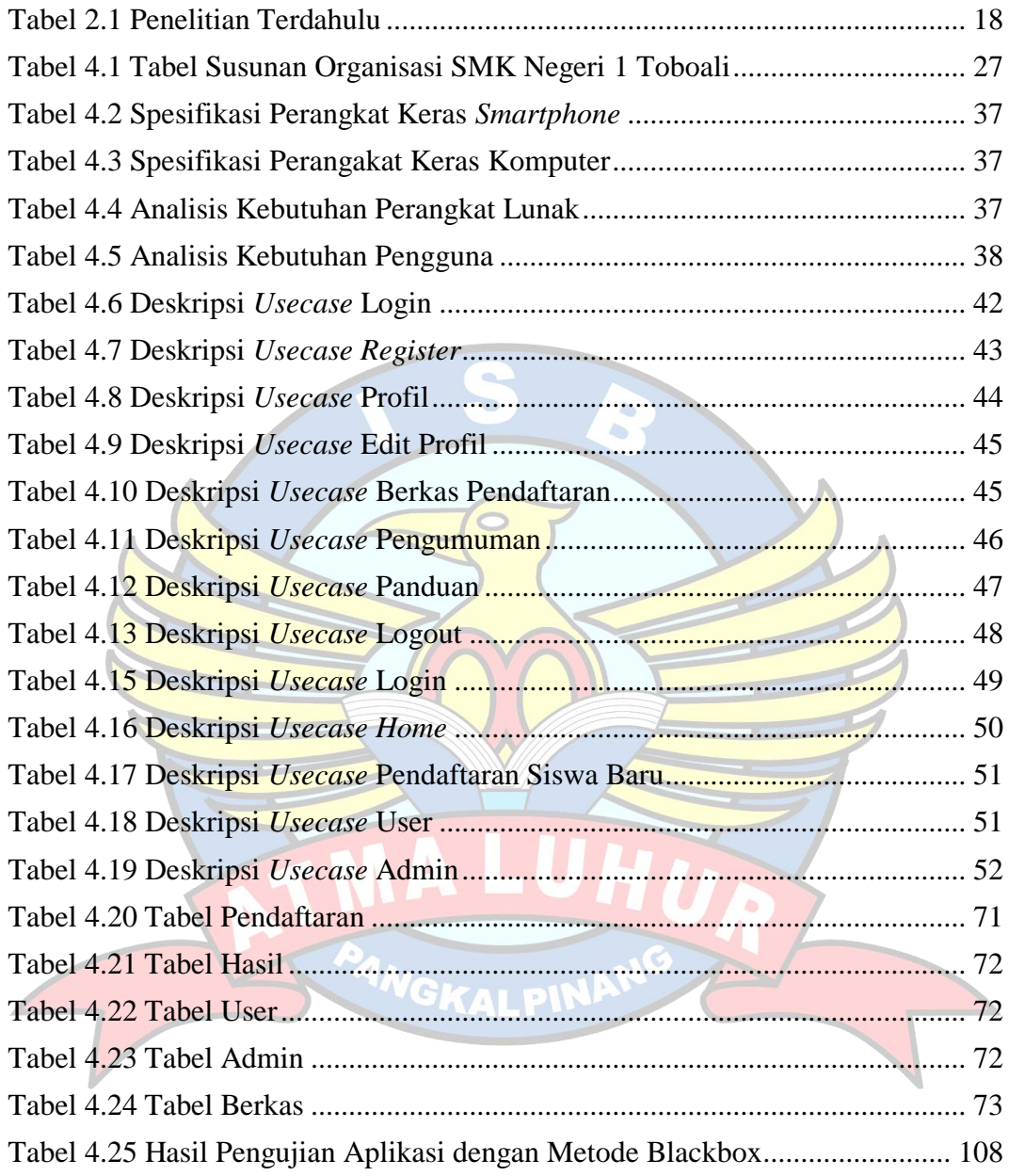

### **DAFTAR SIMBOL**

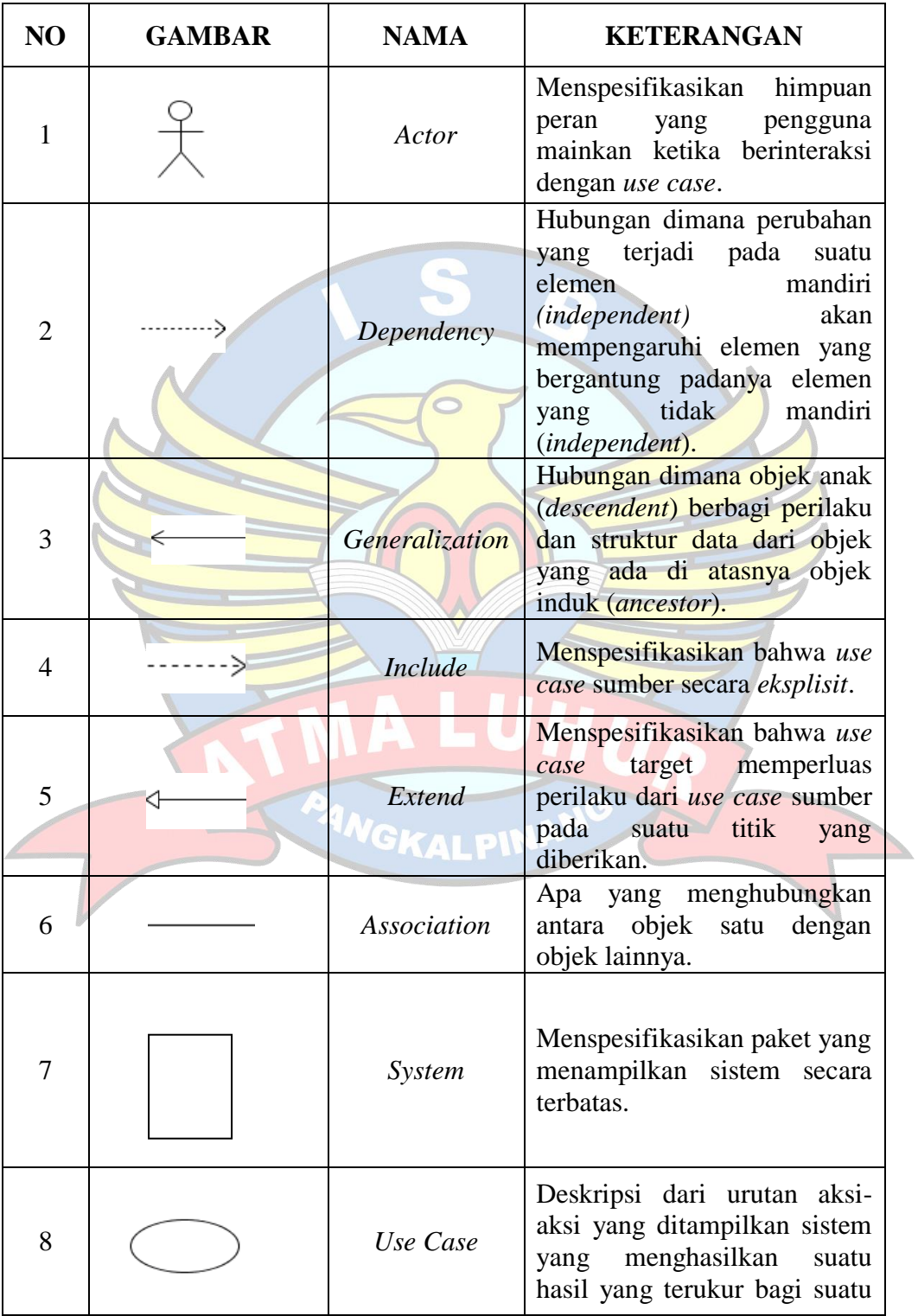

### **1. Simbol** *Use Case Diagram*

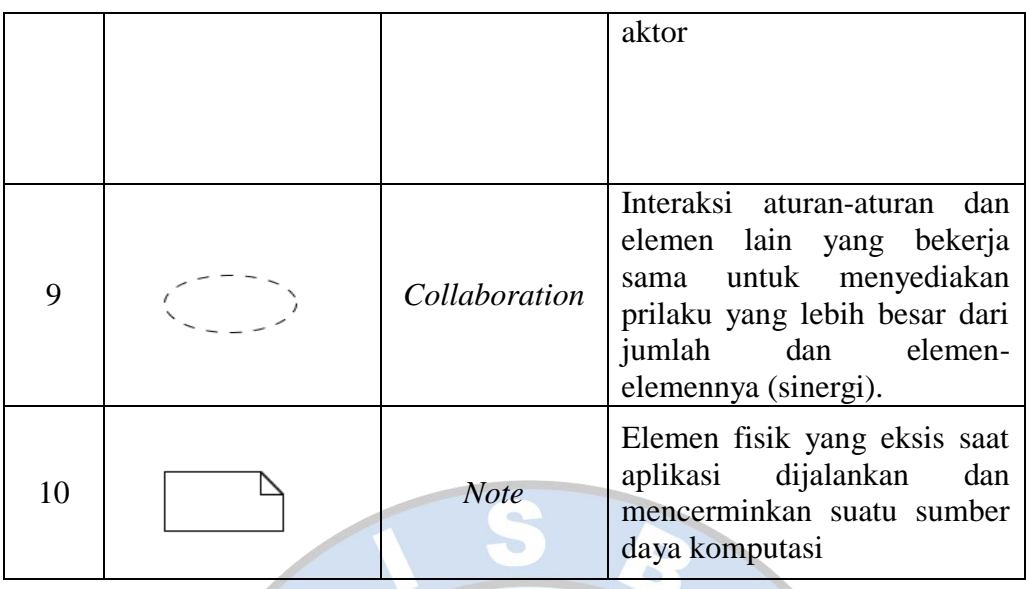

 $\sqrt{n}$ 

 $\rightarrow$ 

Á

**2. Simbol** *Class Diagram*

| NO | <b>GAMBAR</b> | <b>NAMA</b>             | <b>KETERANGAN</b>                                                                                                    |
|----|---------------|-------------------------|----------------------------------------------------------------------------------------------------|
| 1  |               | Generalization          | Hubungan dimana objek<br>anak ( <i>descendent</i> ) berbagi<br>perilaku dan struktur data<br>dari objek yang ada di<br>atasnya objek<br>induk<br>(ancestor). |
| 2  |               | <b>Nary Association</b> | Upaya untuk menghindari<br>asosiasi dengan lebih dari 2<br>objek.                                                                                            |
| 3  |               | Class                   | Himpunan dari objek-objek<br>yang berbagi atribut serta<br>operasi yang sama.                                                                                |
| 4  |               | Collaboration           | Deskripsi dari urutan aksi-<br>aksi yang ditampilkan<br>sistem yang menghasilkan<br>suatu hasil yang terukur<br>bagi suatu actor                             |
| 5  |               | Realization             | Operasi yang benar-benar<br>dilakukan oleh suatu objek.                                                                                                    |

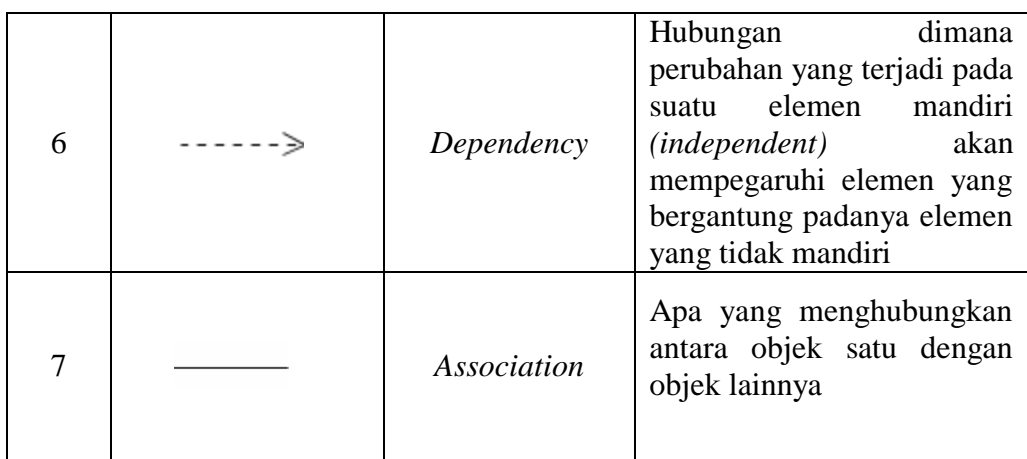

# **3. Simbol** *Sequence Diagram*

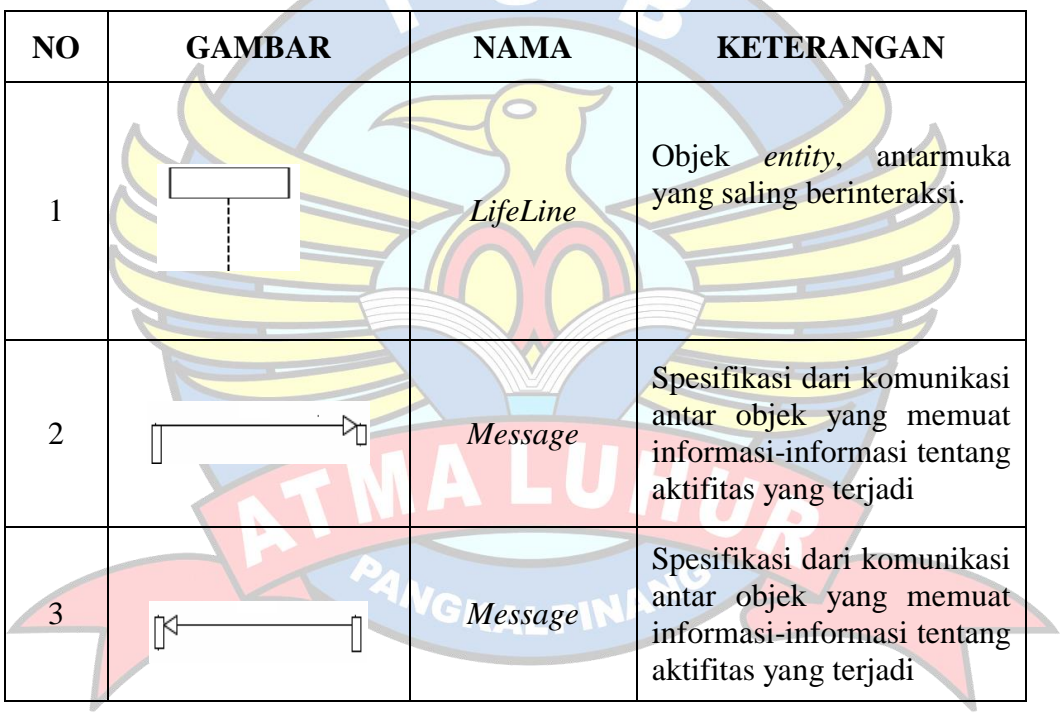

## **4. Simbol** *StateChart Diagram*

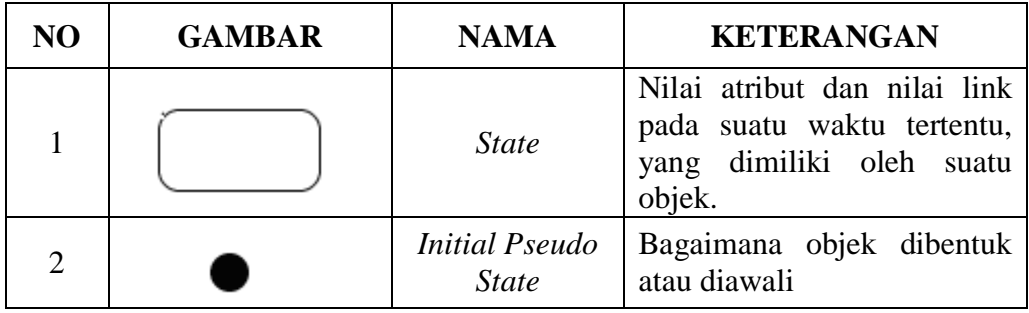

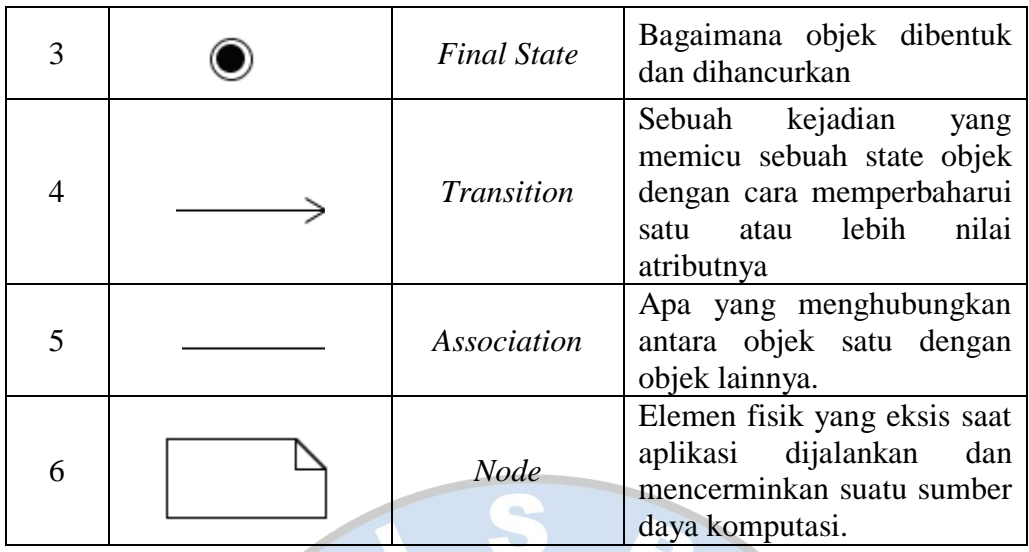

**5. Simbol** *Actifity Diagram*

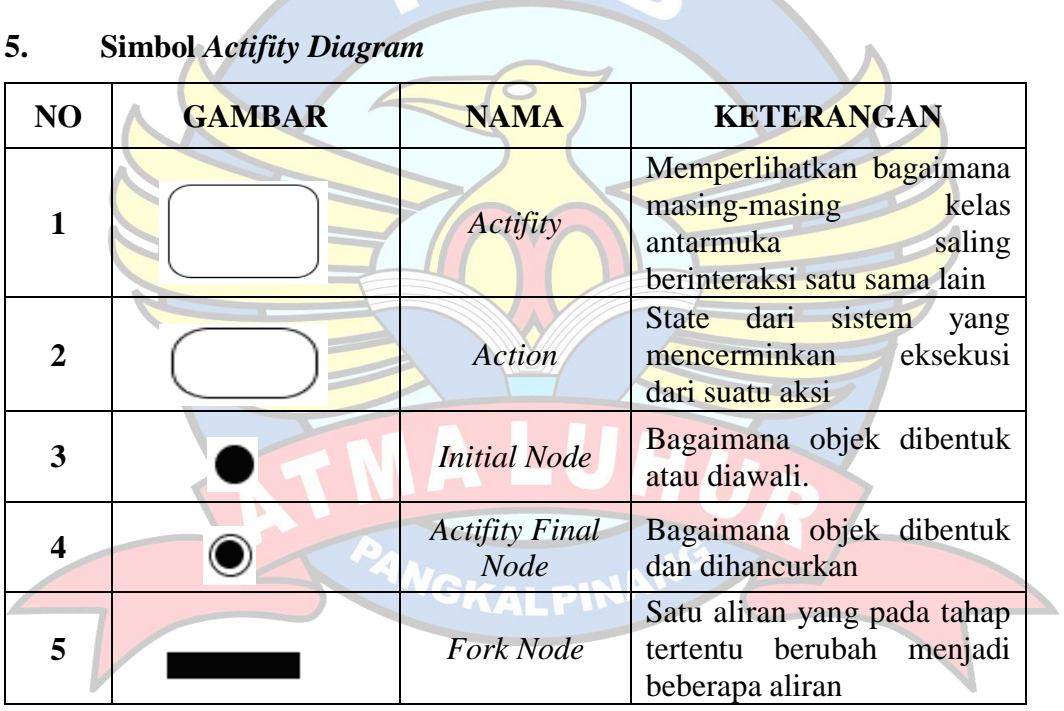